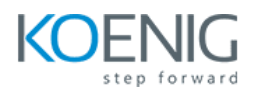

# **Unix Fundamentals**

This document provides the curriculum outline of the Knowledge, Skills and Abilities that a unix administrator can be expected to demonstrate.

#### **Duration:** 5 Days

**Hands-On Format:** This hands-on class is approximately 80/20 lab to lecture ratio, combining engaging lecture, demos, group activities and discussions with comprehensive machine-based practical programming labs and project work.

# **Lab:** Koenig DC

# **Module 1 – Introduction to the Unix Operating System**

A brief history of UNIX The UNIX kernel The UNIX file system Getting started navigating the file system The file system structure Directories and files Pathnames Navigating the file system

## **Module 2 – Basic commands**

Command line syntax Basic file handling commands Basic Directory handling commands Filename wildcard characters

#### **Module 3 – Redirection and Pipes**

Input redirection Output redirection Pipes

#### **Module 4 – Introduction to the Vi editor**

Overview of the vi editor Basic functions Switching to input mode Other useful commands Exercises: Using the vi editor

#### **Module 5 – Searching and replacing text**

Searching and replacing text using the vi editor Using regular expressions (regex) Using sed for search and replace Searching for text with grep, egrep and fgrep

# **Module 6 – Recalling and editing commands**

Overview The bash shell The korn shell

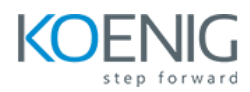

## **Module 7 – File permission and access control**

Users and user groups File access permissions Changing file attributes Switching users and user groups Linking files

# **Module 8 – Filtering Text**

Overview The cut command An introduction to awk The nl command

# **Module 9 – Processes**

What is a process? Monitoring processes Killing processes Background processes Job Control Grouping commands

#### **Module 10 – The user environment**

Customising the .profile or .bash\_profile Customising the .kshrc or .bashrc

#### **Module 11 – More basic commands**

The find command Using xargs command The locate command The df command The cut command The sort command Finding duplicate content The finger and pinky commands

## **Module 12 – Getting started with shell script**

What is a shell script? Development guidelines Creating and editing shell scripts Naming and storing shell scripts Executing shell scripts

## **Module 13 – Using variables**

Environment variables Local variables Assigning values to variables Assessing variable values Using quotes Delimiting variable names Echo control sequences

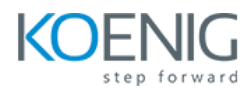

#### **Module 14 – Integer arithmetic**

Using the expr command Using the (( )) notation

#### **Module 15 – Handling runtime data**

The read command Command line arguments

# **Module 16 – Conditional execution**

The if statement The test command

## **Module 17 – Additional Korn, Bash and Posix Syntax**

Other test notations Default and substitute variables Exit status codes

## **Module 18 – Loop constructs**

The while loop The until loop The for loop The while true and until false loops Loop control commands

# **Module 19 – Multi branch decisions**

The case statement Menu driven applications

# **Module 20 – Functions**

What is a function? Syntax Examples Creating a Function Library

## **Module 21 – Interrupt Handling**

Interrupt signals Trapping interrupts

# **Module 22 – Additional Features and Facilities**

The exec commands The includes notation More about loops Arrays Here Documents